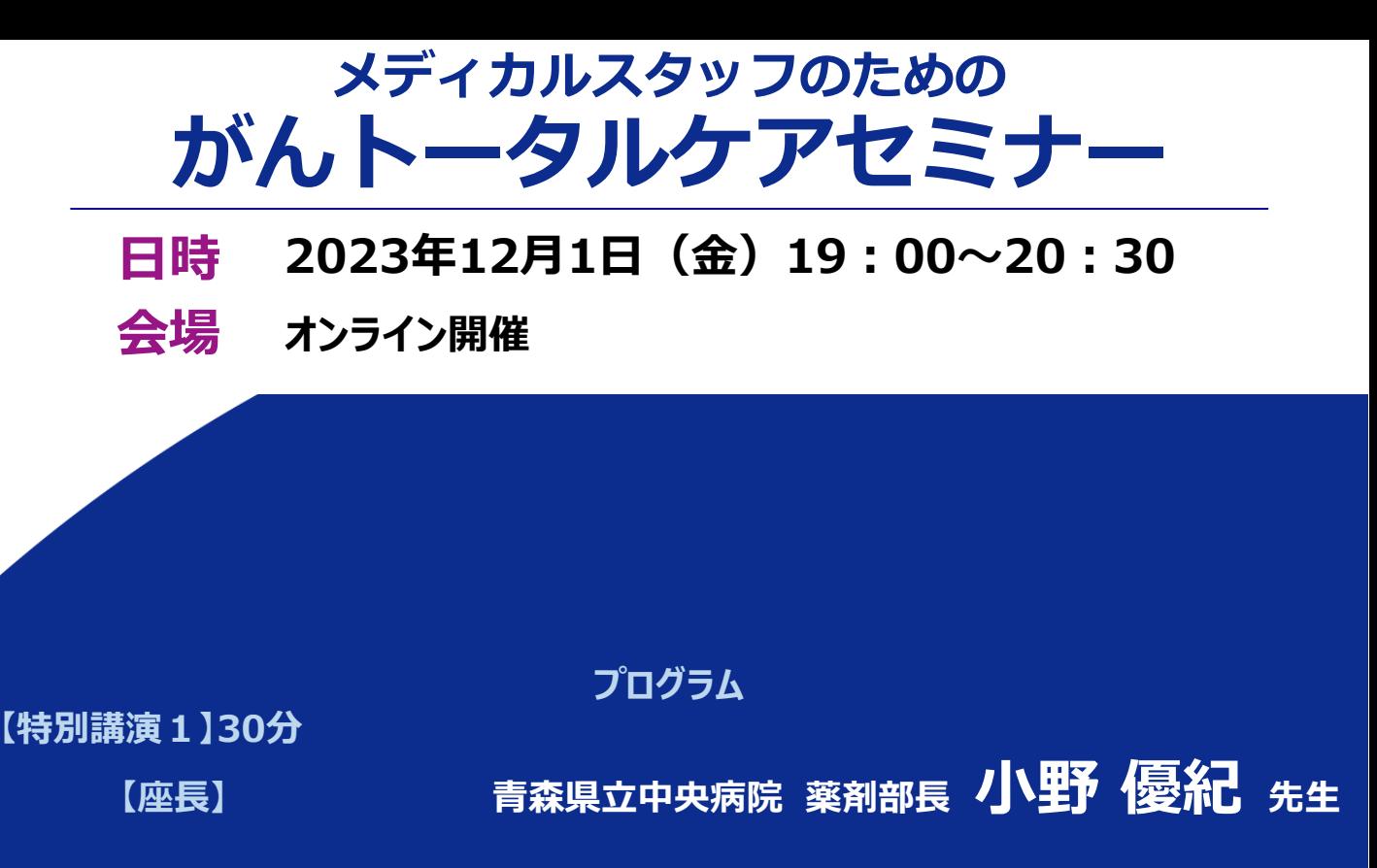

**「がん薬物療法における薬剤師業務の進歩を考える」**

**【演者】 北海道科学大学 薬学部薬学科 教授 齋藤 佳敬 先生**

**【特別講演2】60分**

**【座長】 弘前大学医学部附属病院 薬剤部長・教授 新岡 丈典 先生 「がん患者の神経障害性疼痛 どう対応するか?」 【演者】 埼玉県立がんセンター 緩和ケア科 科長 余宮 きのみ 先生**

参加申し込みにつきましては右記二次元コードよりお申込み下さい。前 日まで申し込みお願い申し上げます。視聴URLにつきましては一週間前、 前日にZoomの会議URLをお送り致します。

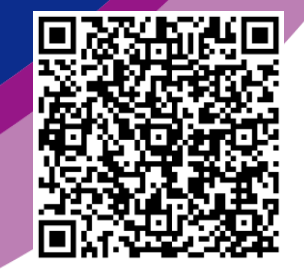

共催: 弘前薬剤師会 第一三共株式会社

## Web講演会ご視聴方法

ZOOM Webinarによるご視聴は、事務局よりご案内差し上げた先生のみとなっております。 なお、本講演会は医療用医薬品に関する情報を取り扱いますので、医療関係者以外の方がいらっしゃる 公共の場所などからのアクセスはお控えください。 また、録音、録画、撮影等はお控えください。

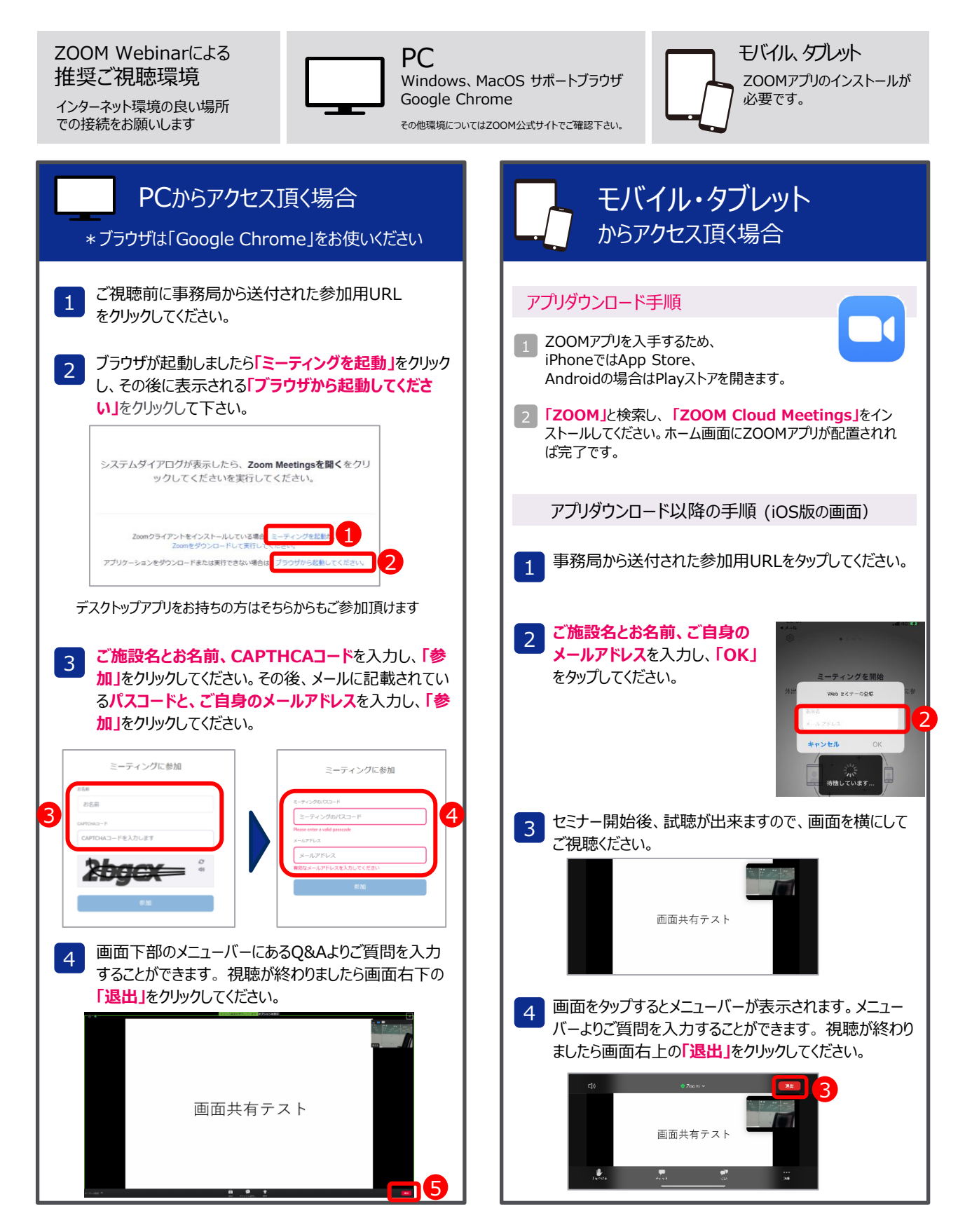